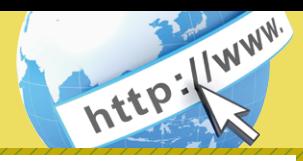

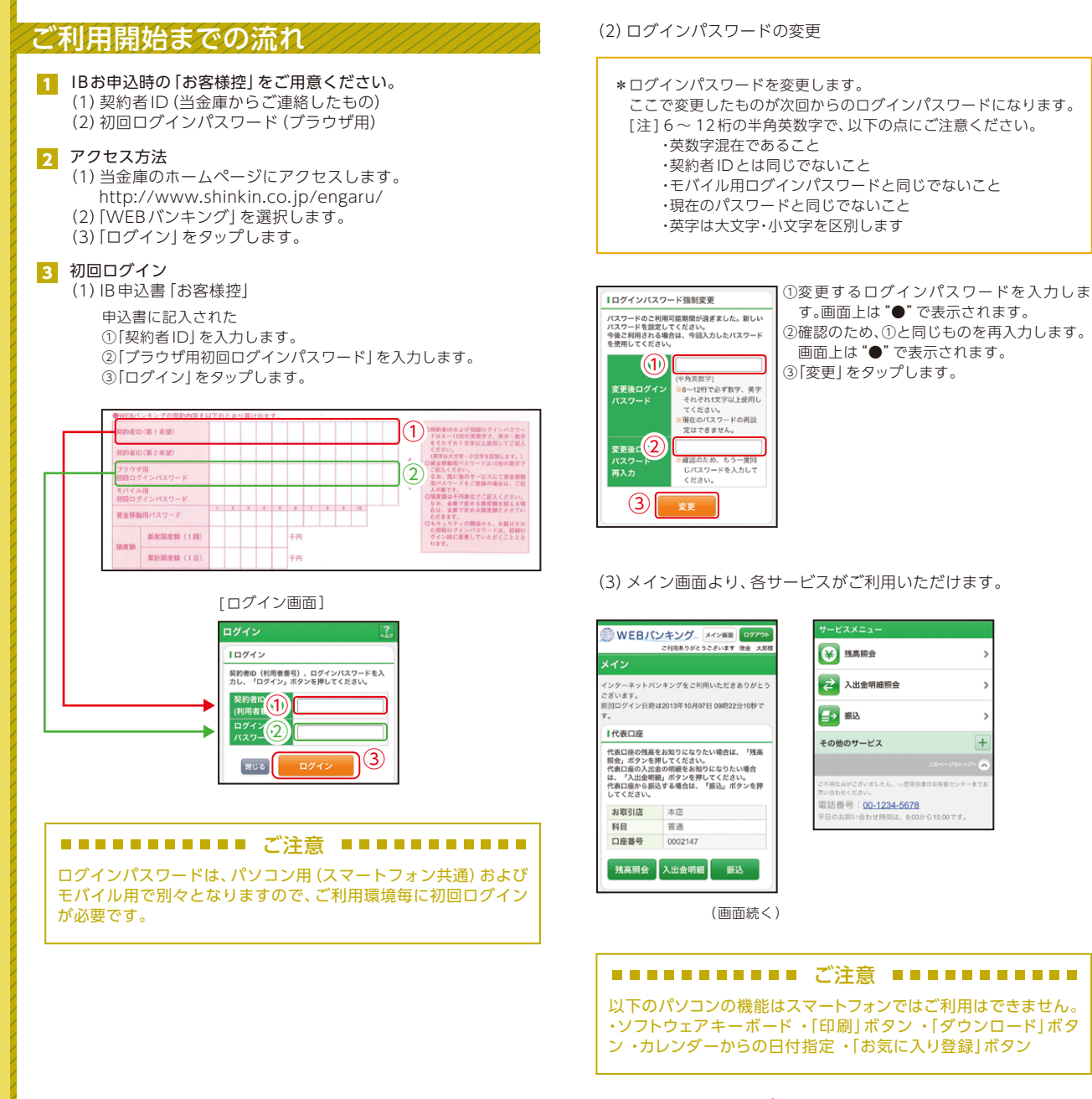

## $+$ 不明な点がございましたら、○○信用金庫のお客様センターまで F日のお問い合わせ時間は、9:00から15:00です

ご注意

以下のパソコンの機能はスマートフォンではご利用はできません。 ・ソフトウェアキーボード ・「印刷」ボタン ・「ダウンロード」ボタ ン ・カレンダーからの日付指定 ・「お気に入り登録」ボタン

表示画面はサンプル画面のため、実際の画面とは異なります。